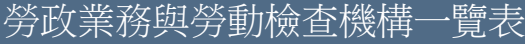

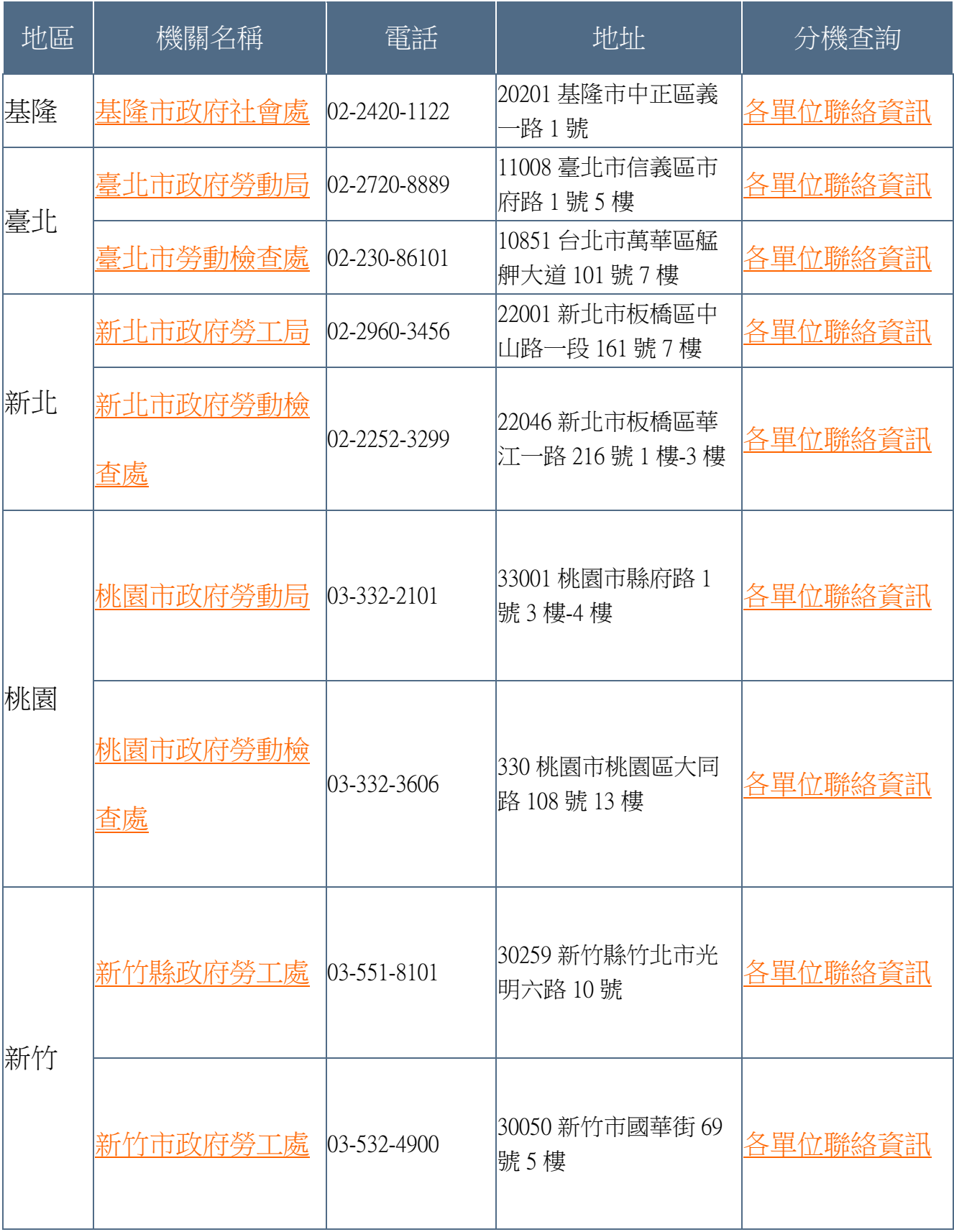

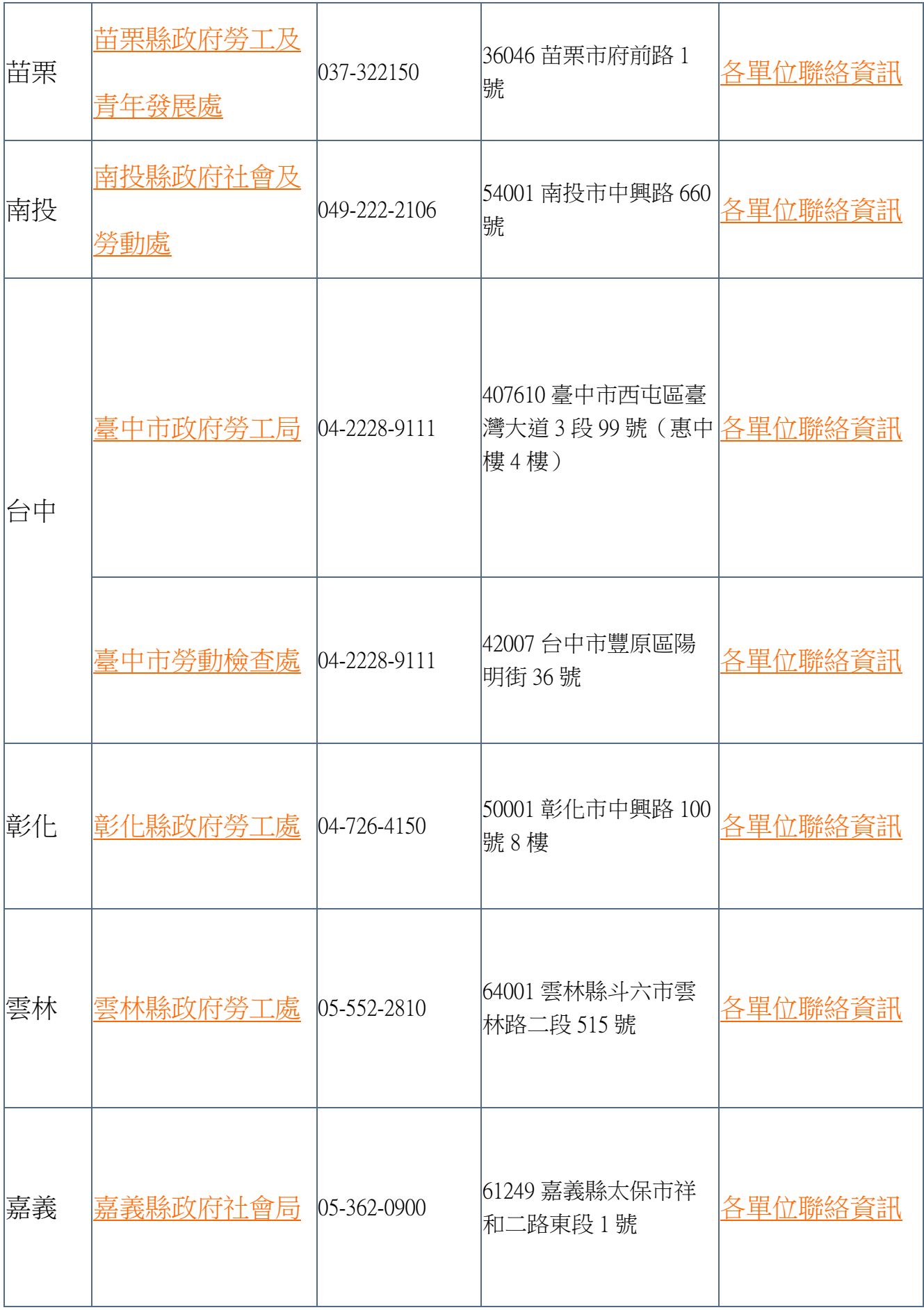

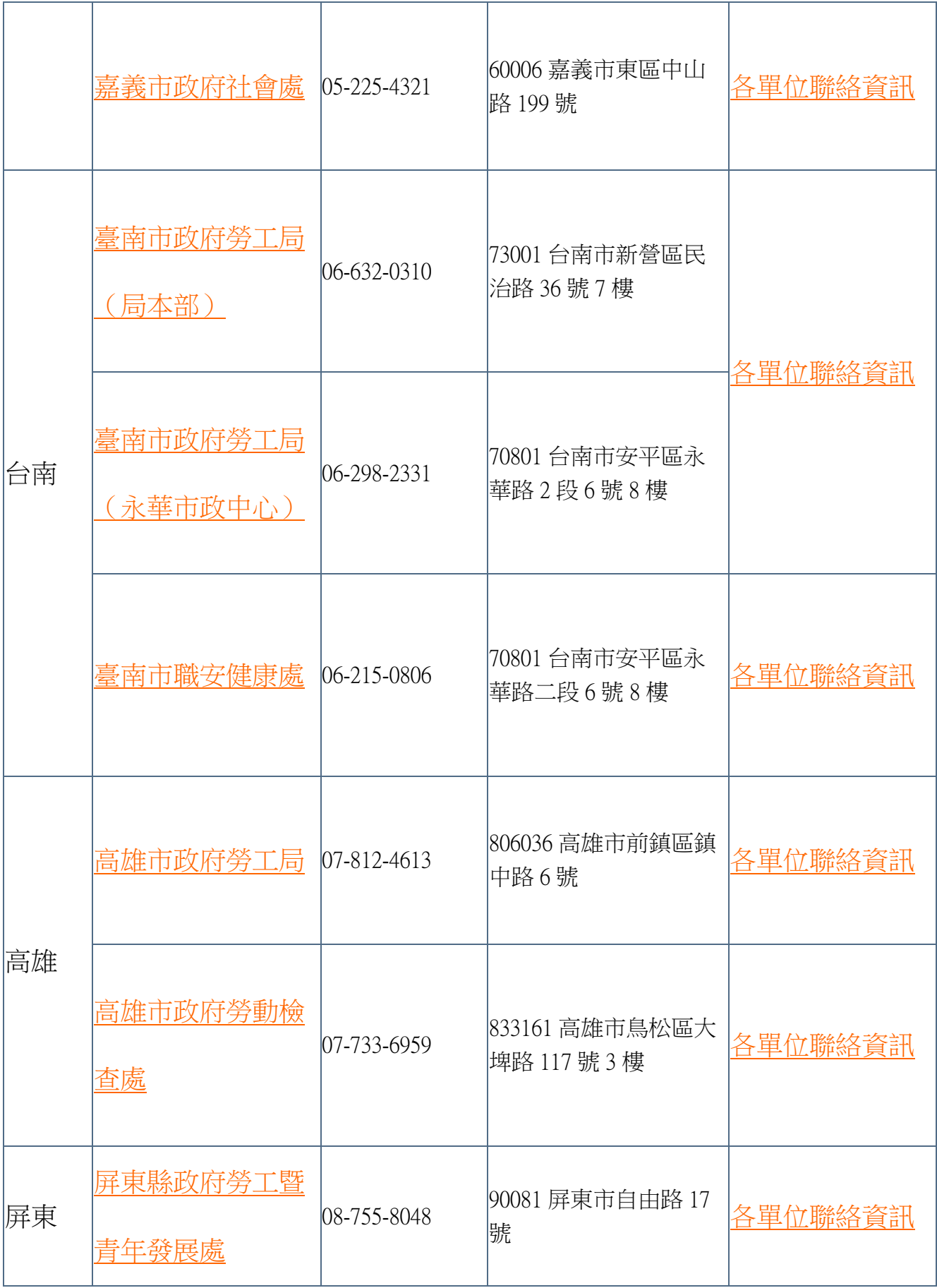

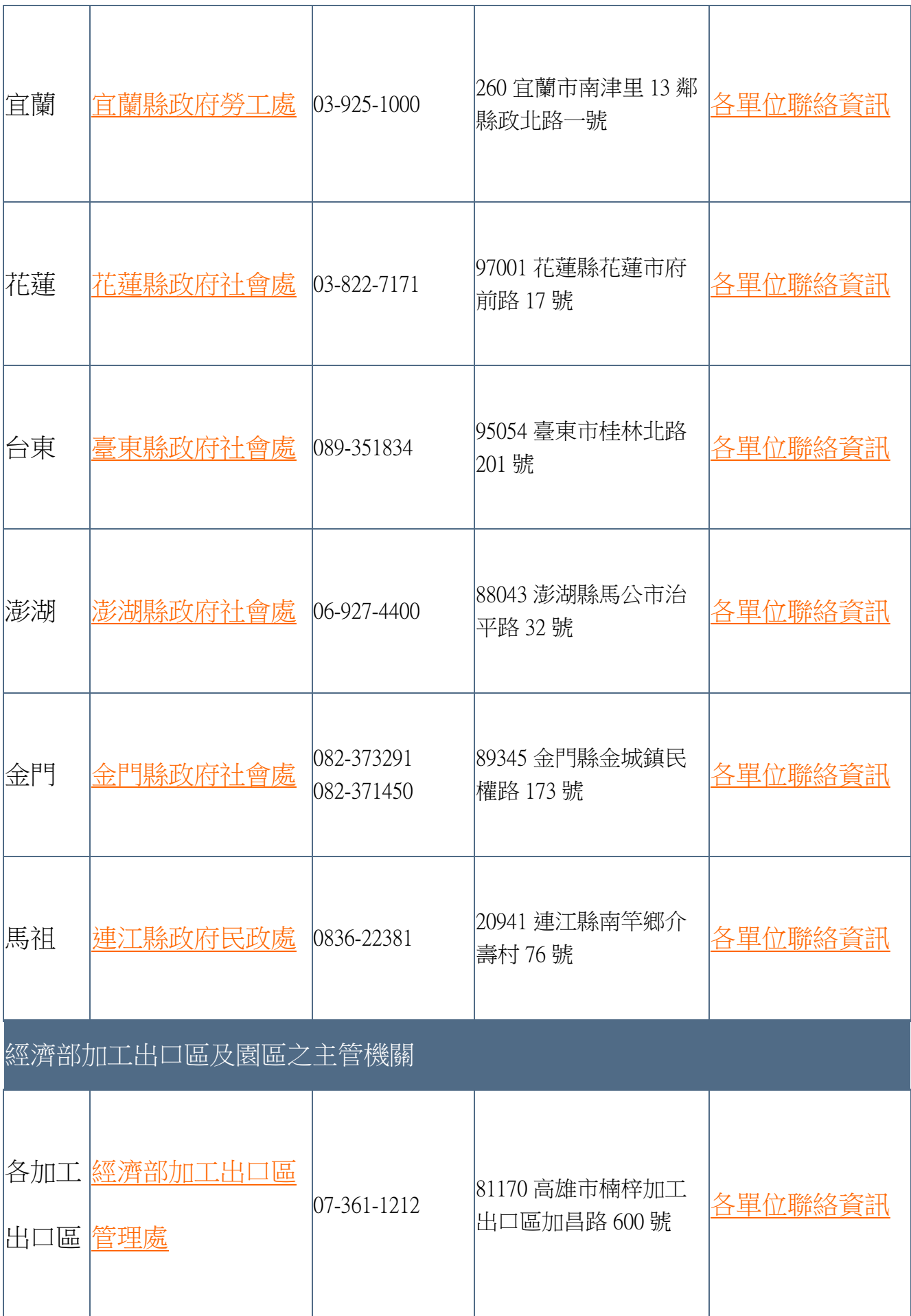

轄區:經濟部加工出口區及園區(含楠梓加工出口區,高雄軟體園區,楠梓加工 出口區第二園區,高雄加工出口區,臨廣加工出口區,台糖高雄物流園區,台中 加工出口區,台中軟體園區,中港加工出口區,屏東加工出口區)內事業單位 管理處勞工免費服務專線:0800-711536 高雄分處勞工免費服務專線:0800-741862

台中分處勞工免費服務專線:0800-451222

中港分處勞工免費服務專線:0800-204002

處勞工服務專線:08-751-8212

## 科技部各科學園區之主管機關 新竹科 <u>[科技部新竹科學園](https://www.sipa.gov.tw/)</u> 學園區 [區管理局](https://www.sipa.gov.tw/) 03-577-3311 30016 新竹市新安路 2 號 [各單位聯絡資訊](https://www.sipa.gov.tw/home.jsp?serno=201003260001&mserno=201003260001&menudata=ChineseMenu&contlink=ap/emp_job.jsp&serno3=201003260001&orgid=0030) 中部科 [科技部中部科學園](https://www.ctsp.gov.tw/chinese/00-Home/home.aspx?v=1) 學園區 [區管理局](https://www.ctsp.gov.tw/chinese/00-Home/home.aspx?v=1) 04-2565-8588 40763 台中市西屯區中 科路 2 號 [各單位聯絡資訊](https://www.ctsp.gov.tw/chinese/02-CTSP_Bureau/03-contact.aspx?v=1&fr=1012&no=1015) 南部科 [科技部南部科學園](https://www.stsp.gov.tw/web/indexGroups?frontTarget=DEFAULT) 學園區 [區管理局](https://www.stsp.gov.tw/web/indexGroups?frontTarget=DEFAULT) 06-505-1001 74147 台南市新市區南 科三路 22 號 [各單位聯絡資訊](https://www.stsp.gov.tw/STSIPA_UPLOAD/Stsp/1173859157132.pdf) 中央勞政主管機關 [勞動部](https://www.mol.gov.tw/) 02-8995-6866 0800-085151 勞工諮詢申訴專 前路 77 號 9 樓 線:1955 10047 台北市中正區館 [聯絡資訊](https://www.mol.gov.tw/introduction/2090/2503/) [勞動部職業安全衛生署](https://www.osha.gov.tw/) 總機:02-8995- 6666 勞檢反映專線: 平路 439 號南棟 11 樓 24219 新北市新莊區中 [各單位聯絡資訊](https://www.osha.gov.tw/1106/1108/1111/1450/)

02-8978-8117

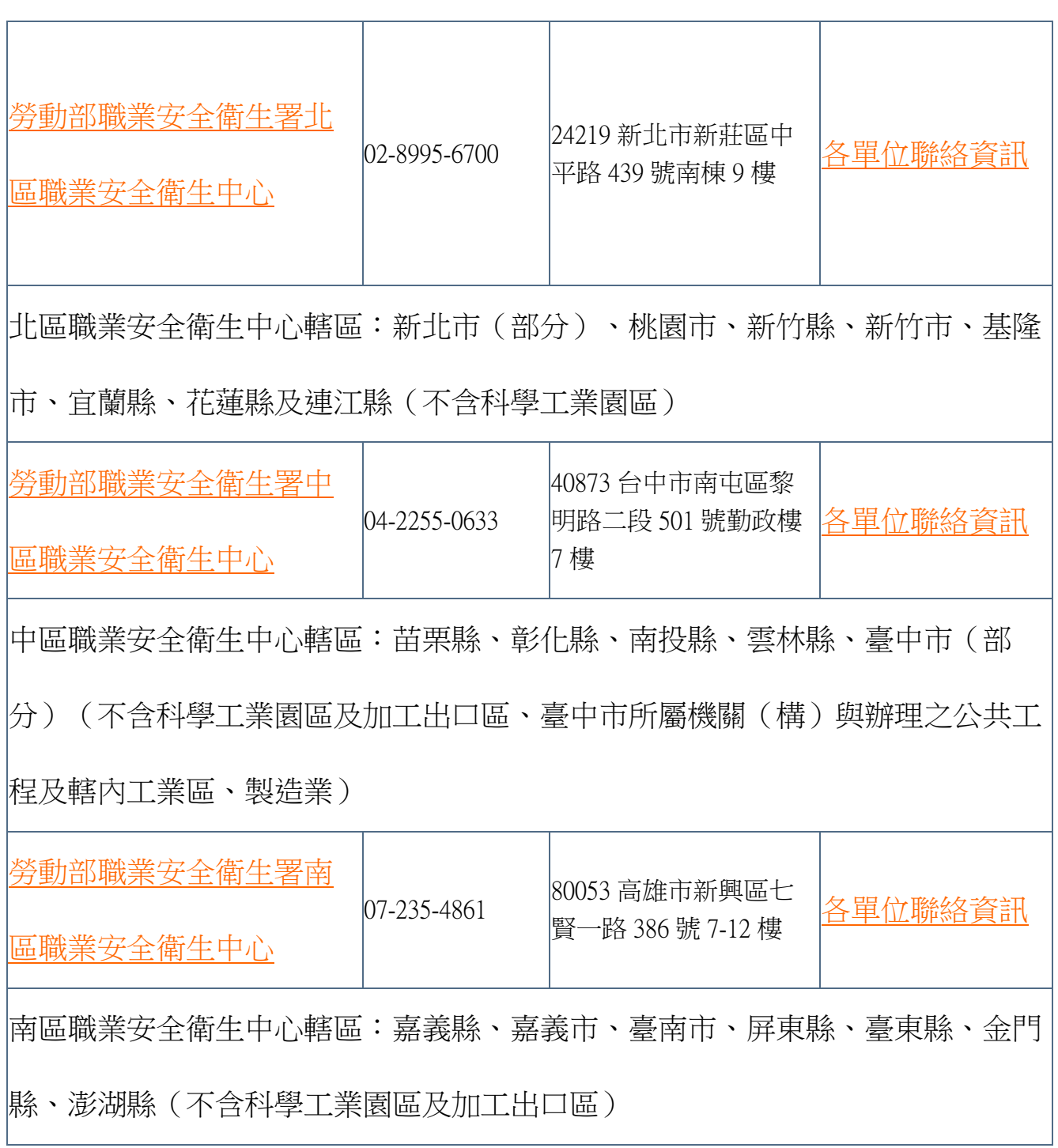